# Ingresa a la siguiente liga:

http://www.udgvirtual.udg.mx/servicios-escolares

# Inicio » Comunidad UDGVirtual » Estudiantes

# Servicios escolares

de ingres

# **Certificado de estudios**

- + Certificado de Estudios Parciales (Licenciaturas)
- \* Certificado de Estudios Parciales (Bachillerato)

# **Constancias de estudios**

- + Constancia Beca
- \* Constancia de Estudios con Calificaciones
- \* Constancia de Estudios sin Calificaciones
- \* Constancia para Seguro Social
- \* Constancia Telmex
- \* Kardex Certificado
- \* Kardex con Fotografía

# **Copias de documentos**

Lee detenidamente la descripción,

costo y tiempo de entrega de la

 $\blacktriangle$   $\frac{1}{2}$  constancia que requieres, a fin de

corroborar que contenga la

información que necesitas

- \* Copia Simple de Documento
- \* Copia Certificada de Documentos

Registra tu código y nip

# 2 Localiza la constancia

Selecciona dando clic en la constancia que deseas tramitar

### **UDGVIRTUAL** Servicios escolares

# to Regresar

**- Constancia Beca** 

## Descripción

Muestra el semestre que se está cursando, los créditos obtenidos y faltantes para cumplir con el plan de estudios, el promedio general y del último semestre cursado. Además se indica el inicio y término del calendario vigente.

# 图 Costo: \$25.00

Tiempo estimado de ⊙ entrega a domicilio Una semana

Da clic en<br>Solicitar servicio

Opcionalmente, el alumno puede pasar a recogerlo en tres días hábiles

Solicitar servicio

# **DUBGVIRTUAL**

#### JUDGVIRTUAL Servicios escolares

## <sup>b</sup> Regresar

Código: Nombre: Carrera: Ciclo de ingreso: Correo electrónico: 300297097 LOPEZ DE LA CRUZ, ROSA LETICIA MAESTRIA EN GENERACION Y GESTION DE LA INNOVACION 2017B rosa.lopez@udgvirtual.udg.mx

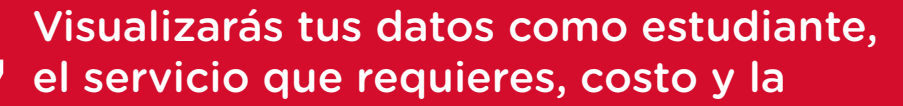

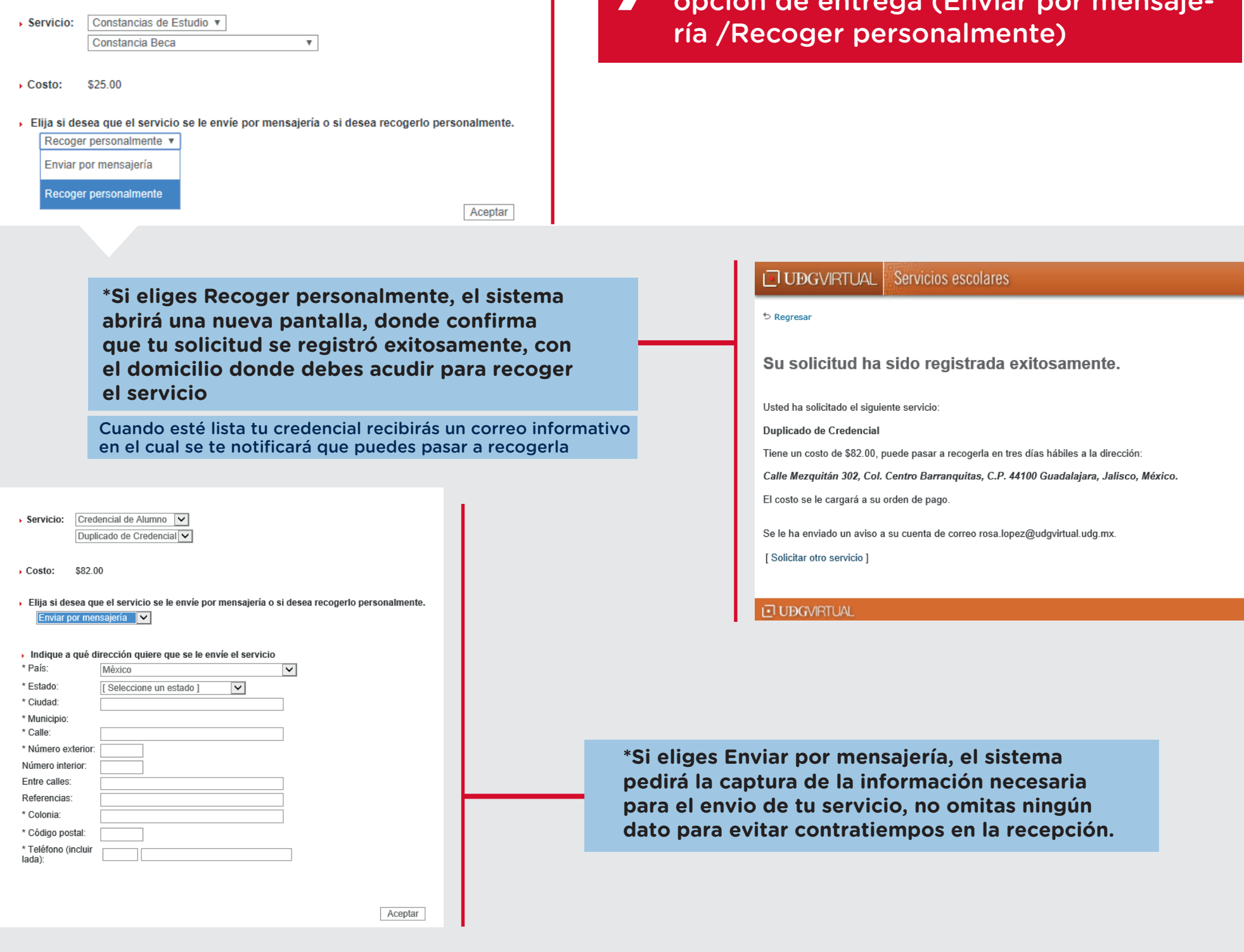

#### $\Box$  UDGVIRTUAL Servicios escolares

<sup>t</sup>> Regresar

Su solicitud ha sido registrada exitosamente.

Usted ha solicitado el siguiente servicio:

Duplicado de Credencial

El tiempo de entrega es de una semana<br>Con un costo de \$82.00

El costo se le cargará a su orden de pago.

Se le ha enviado un aviso a su cuenta de correo rosa.lopez@udgvirtual.udg.mx.

[ Solicitar otro servicio ]

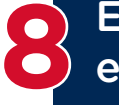

El sistema te notificará el registro exitoso de tu solicitud

Recibirás por correo electrónico, con el nombre de la mensajería y el número de guía con el cual será enviado tu paquete. Te pedimos estar al pendiente

Dudas o informes: Lic. Leticia López de la Cruz serviciosescolares@udgvirtual.udg.mx +52 (33) 3268 8888, ext. 18759

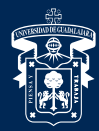

# UNIVERSIDAD DE GUADALAJARA

Red Universitaria e Institución Benemérita de Jalisco

**JBGVIRT** Código: APDC-46; Revisión 0; Fecha: 25 de julio de 2018